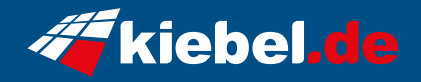

## **Invader 12 Intel i7, 4060Ti\_16G**

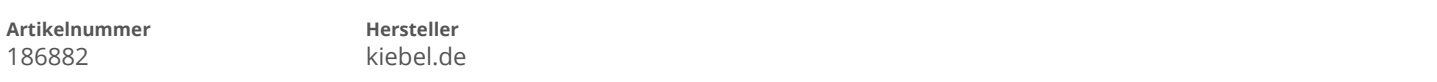

## **Angaben zum Energieverbrauch**

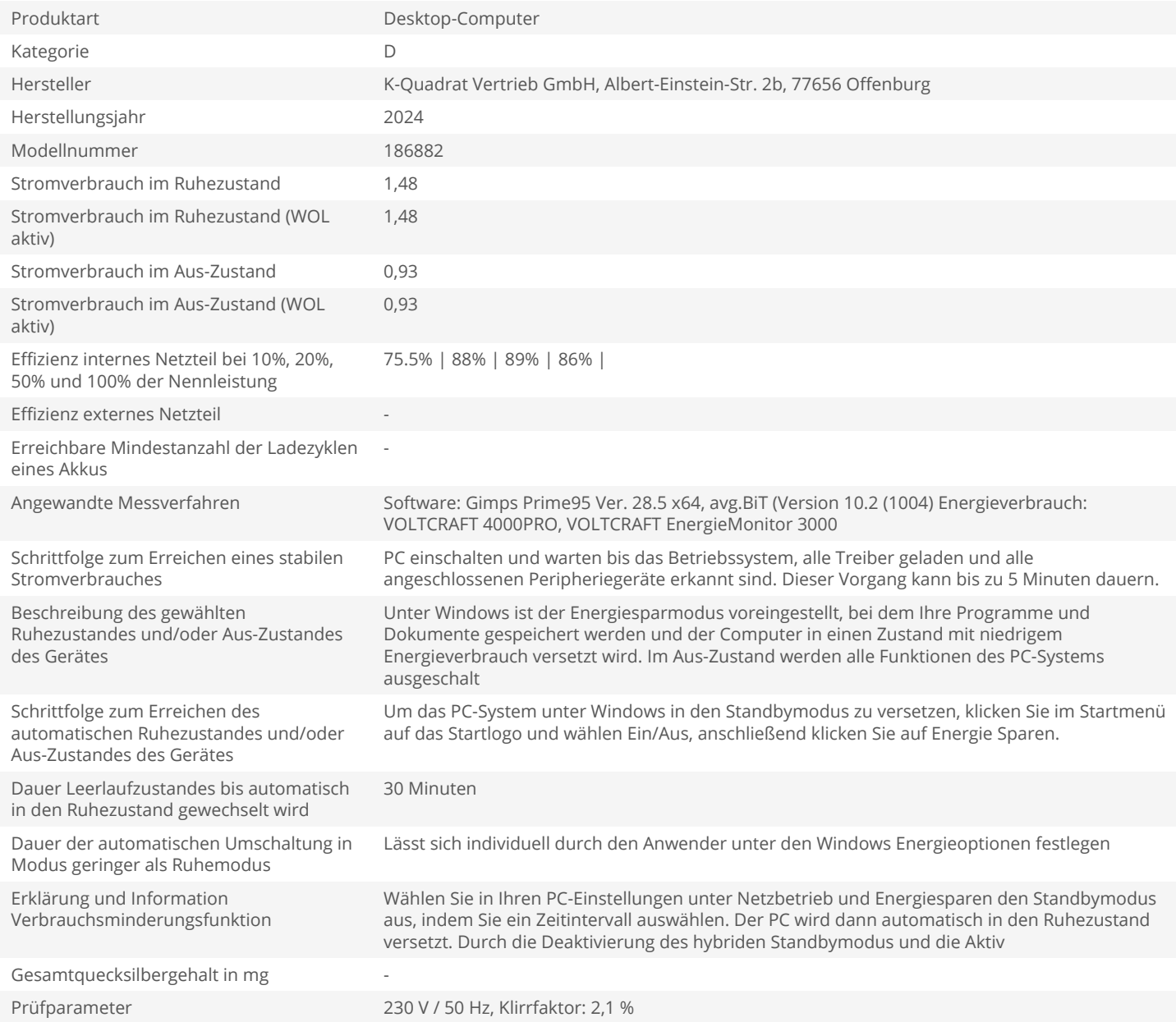